## **Bedienungsanleitung Sprachspeichersystem als Flussdiagramm**

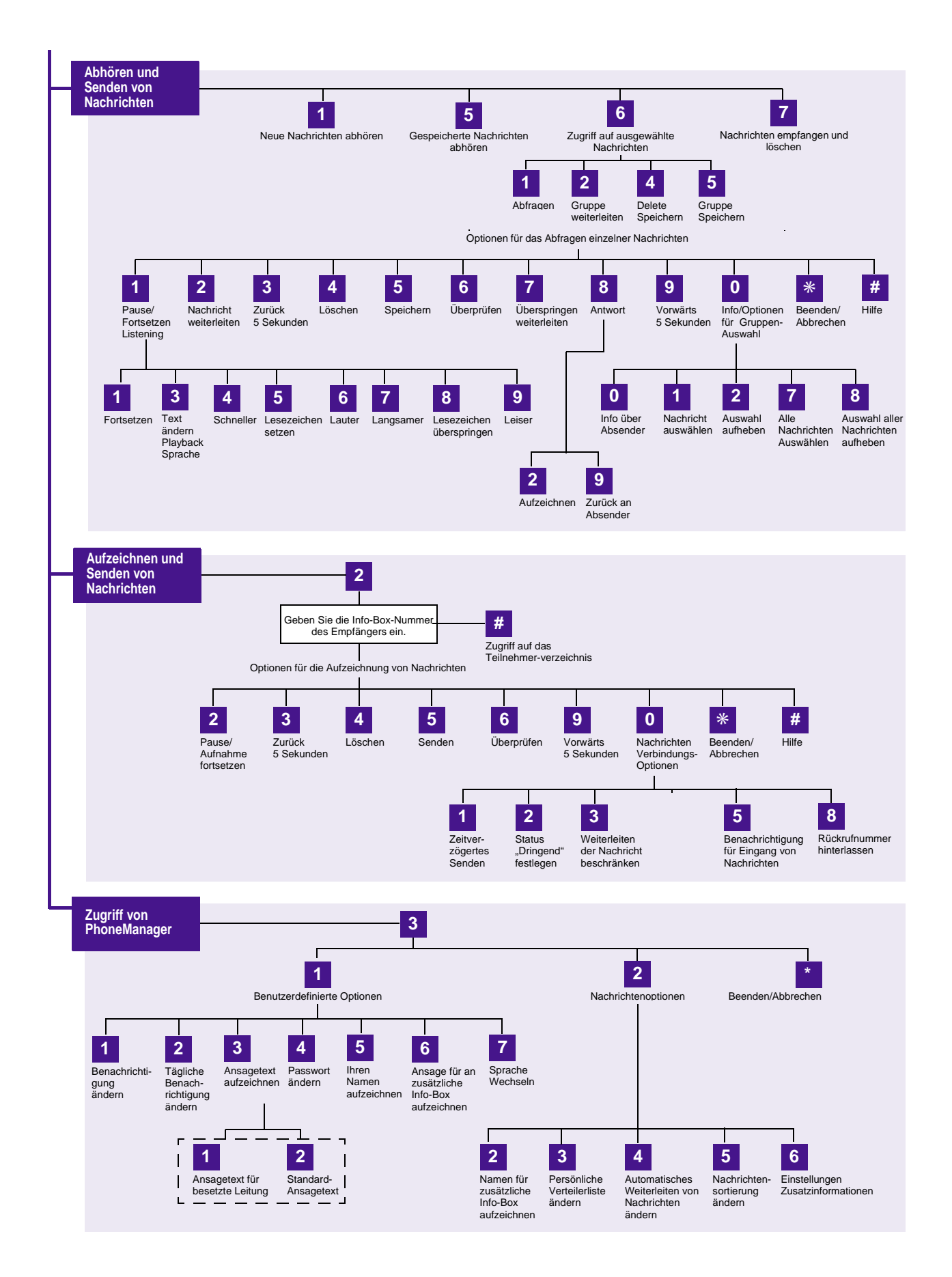